## *"Counting the Cost"*

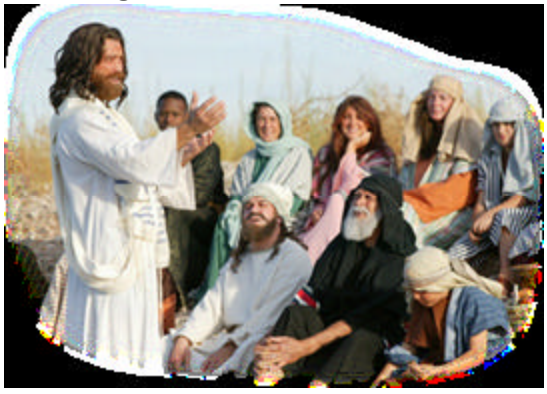

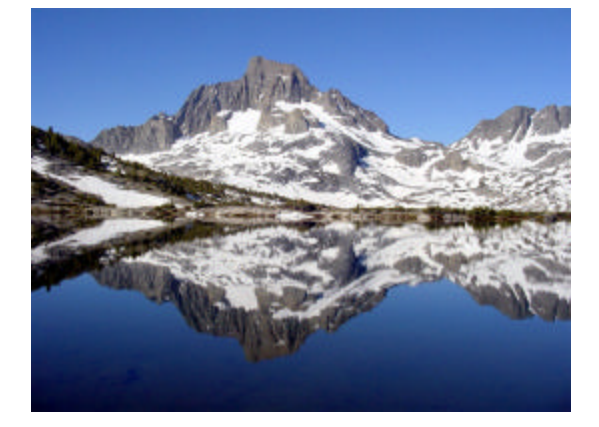

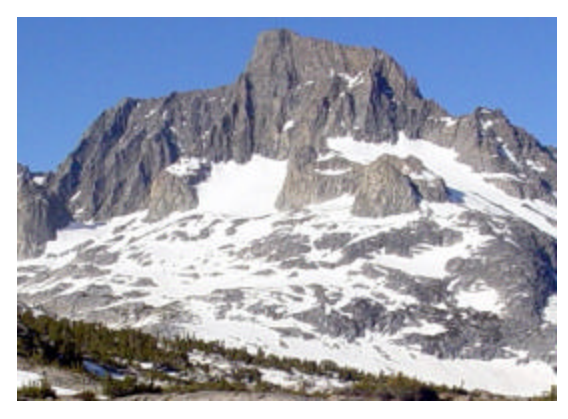

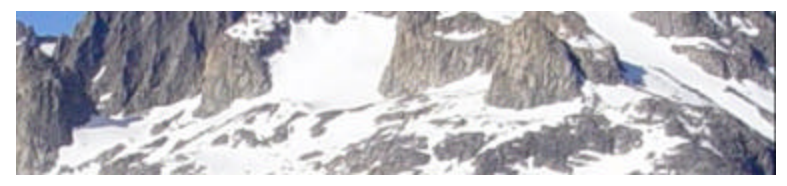

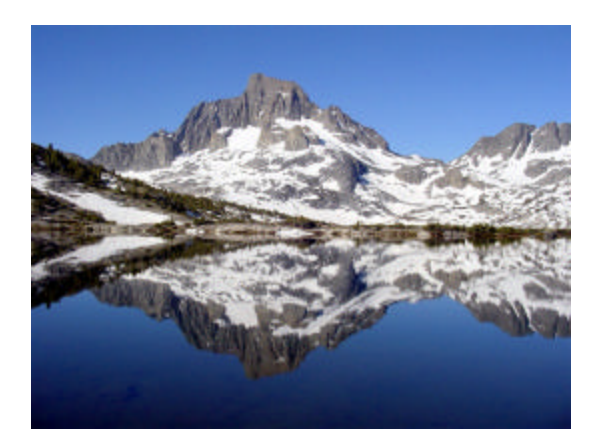

**Error! Objects cannot be created from editing field codes. Error! Objects cannot be created from editing field codes. Error! Objects cannot be created from editing field codes.**

**Error! Objects cannot be created from editing field codes.**